# ФГБОУ ВО «БАШКИРСКИЙ ГОСУДАРСТВЕННЫЙ УНИВЕРСИТЕТ» ФАКУЛЬТЕТ РОМАНО-ГЕРМАНСКОЙ ФИЛОЛОГИИ

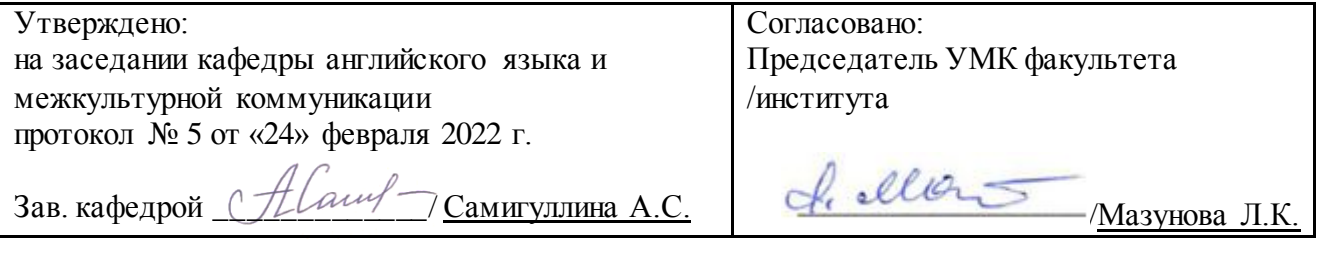

# **РАБОЧАЯ ПРОГРАММА ДИСЦИПЛИНЫ**

дисциплина **Интерактивные экскурсионные практики на иностранном языке**

Часть, формируемая участниками образовательных отношений Дисциплина по выбору

# **Программа бакалавриата**

Направление подготовки 45.03.01 Филология

Профиль подготовки Зарубежная филология (Английский язык и литература, китайский язык)

> Квалификация Бакалавр

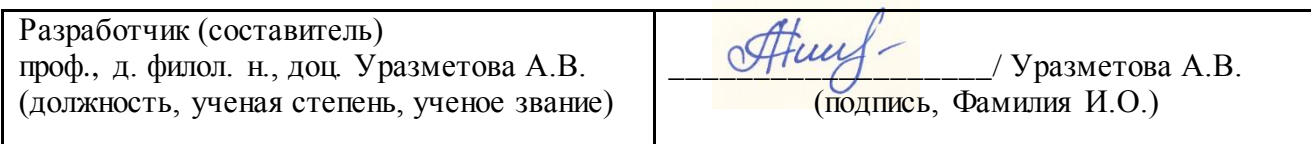

Для приема: 2022

Уфа − 2022 г.

Составитель / составители: Уразметова А.В.

Рабочая программа дисциплины утверждена на заседании кафедры английского языка и межкультурной коммуникации, протокол от «24» февраля 2022 г. № 5.

Заведующий кафедрой  $\sqrt{ \text{Haug}} - \text{Caomryллина A.C.}$ Дополнения и изменения, внесенные в рабочую программу дисциплины, утверждены на заседании кафедры\_\_\_\_\_\_\_\_\_\_\_\_\_\_\_\_\_\_\_\_\_\_\_\_\_\_\_\_\_\_\_\_\_\_\_\_\_\_\_\_\_\_\_\_\_\_\_\_\_\_\_\_\_\_\_\_\_\_\_\_\_\_\_ \_\_\_\_\_\_\_\_\_\_\_\_\_\_\_\_\_\_\_\_\_\_\_\_\_\_\_\_\_\_\_\_\_\_\_\_\_\_\_\_\_\_\_\_\_\_\_\_\_\_\_\_\_\_\_\_\_\_\_\_\_\_\_\_\_\_\_\_\_\_\_\_\_\_\_\_\_\_\_, протокол № \_\_\_\_\_ от «\_\_\_\_» \_\_\_\_\_\_\_\_\_\_\_\_ 20 \_ г. Заведующий кафедрой  $\Phi$ .И.О./ Дополнения и изменения, внесенные в рабочую программу дисциплины, утверждены на заселании кафедры\_\_\_\_\_\_\_\_\_\_\_\_\_\_\_\_\_\_\_\_\_\_\_\_\_\_\_\_\_\_\_\_\_\_\_\_\_\_\_\_\_\_\_\_\_\_\_\_\_\_\_\_\_\_\_\_\_\_\_\_\_\_\_\_\_\_\_\_\_\_\_\_ \_\_\_\_\_\_\_\_\_\_\_\_\_\_\_\_\_\_\_\_\_\_\_\_\_\_\_\_\_\_\_\_\_\_\_\_\_\_\_\_\_\_\_\_\_\_\_\_\_\_\_\_\_\_\_\_\_\_\_\_\_\_\_\_\_\_\_\_\_\_\_\_\_\_\_\_\_\_\_\_ \_\_\_\_\_\_\_\_\_\_\_\_\_\_\_\_\_\_\_\_\_\_\_\_\_\_\_\_\_\_\_\_\_\_\_\_\_\_\_\_\_\_\_\_\_\_\_\_\_\_\_\_\_\_\_\_\_\_\_\_\_\_\_\_\_\_\_\_\_\_\_\_\_\_\_\_\_\_\_, протокол  $\mathbb{N}_2$  or «  $\longrightarrow$  20 г. Заведующий кафедрой \_\_\_\_\_\_\_\_\_\_\_\_\_\_\_\_\_\_\_/ \_\_\_\_\_\_\_\_\_\_\_\_\_Ф.И.О./ Дополнения и изменения, внесенные в рабочую программу дисциплины, утверждены на заседании кафедры \_\_\_\_\_\_\_\_\_\_\_\_\_\_\_\_\_\_\_\_\_\_\_\_\_\_\_\_\_\_\_\_\_\_\_\_\_\_\_\_\_\_\_\_\_\_\_\_\_\_\_\_\_\_\_\_\_\_\_\_\_\_\_\_\_\_\_\_\_\_\_\_\_\_\_\_ \_\_\_\_\_\_\_\_\_\_\_\_\_\_\_\_\_\_\_\_\_\_\_\_\_\_\_\_\_\_\_\_\_\_\_\_\_\_\_\_\_\_\_\_\_\_\_\_\_\_\_\_\_\_\_\_\_\_\_\_\_\_\_\_\_\_\_\_\_\_\_\_\_\_\_\_\_\_\_ \_\_\_\_\_\_\_\_\_\_\_\_\_\_\_\_\_\_\_\_\_\_\_\_\_\_\_\_\_\_\_\_\_\_\_\_\_\_\_\_\_\_\_\_\_\_\_\_\_\_\_\_\_\_\_\_\_\_\_\_\_\_\_\_\_\_\_\_\_\_\_\_\_\_\_\_\_\_\_, протокол  $\mathbb{N}_{\scriptscriptstyle 2}$  \_\_\_\_\_ от « \_\_\_\_ » \_\_\_\_\_\_\_\_ 20 \_ г. Заведующий кафедрой \_\_\_\_\_\_\_\_\_\_\_\_\_\_\_\_\_\_\_/ \_\_\_\_\_\_\_\_\_\_\_\_\_Ф.И.О./ Дополнения и изменения, внесенные в рабочую программу дисциплины, утверждены на заседании кафедры \_\_\_\_\_\_\_\_\_\_\_\_\_\_\_\_\_\_\_\_\_\_\_\_\_\_\_\_\_\_\_\_\_\_\_\_\_\_\_\_\_\_\_\_\_\_\_\_\_\_\_\_\_\_\_\_\_\_\_\_\_\_\_\_\_\_\_\_\_\_\_\_\_\_\_\_ \_\_\_\_\_\_\_\_\_\_\_\_\_\_\_\_\_\_\_\_\_\_\_\_\_\_\_\_\_\_\_\_\_\_\_\_\_\_\_\_\_\_\_\_\_\_\_\_\_\_\_\_\_\_\_\_\_\_\_\_\_\_\_\_\_\_\_\_\_\_\_\_\_\_\_\_\_\_\_\_ \_\_\_\_\_\_\_\_\_\_\_\_\_\_\_\_\_\_\_\_\_\_\_\_\_\_\_\_\_\_\_\_\_\_\_\_\_\_\_\_\_\_\_\_\_\_\_\_\_\_\_\_\_\_\_\_\_\_\_\_\_\_\_\_\_\_\_\_\_\_\_\_\_\_\_\_\_\_\_, протокол  $\mathcal{N}_2$  \_\_\_\_\_ от « \_\_\_\_ » \_\_\_\_\_\_\_\_\_\_\_ 20 \_ г. Заведующий кафедрой \_\_\_\_\_\_\_\_\_\_\_\_\_\_\_\_\_\_\_/ \_\_\_\_\_\_\_\_\_\_\_\_\_Ф.И.О./

#### **Список документов и материалов**

- 1. Перечень планируемых результатов обучения по дисциплине, соотнесенных с установленными в образовательной программе индикаторами достижения компетенций
- 2. Цель и место дисциплины в структуре образовательной программы
- 3. Содержание рабочей программы (объем дисциплины, типы и виды учебных занятий, учебно-методическое обеспечение самостоятельной работы обучающихся)
- 4. Фонд оценочных средств по дисциплине

4.1. Перечень компетенций и индикаторов достижения компетенций с указанием соотнесенных с ними запланированных результатов обучения по дисциплине. Описание критериев и шкал оценивания результатов обучения по дисциплине.

4.2. Типовые контрольные задания или иные материалы, необходимые для оценивания результатов обучения по дисциплине, соотнесенных с установленными в образовательной программе индикаторами достижения компетенций. Методические материалы, определяющие процедуры оценивания результатов обучения по дисциплине.

5. Учебно-методическое и информационное обеспечение дисциплины

5.1. Перечень основной и дополнительной учебной литературы, необходимой для освоения дисциплины

5.2. Перечень ресурсов информационно-телекоммуникационной сети «Интернет» и программного обеспечения, необходимых для освоения дисциплины, включая профессиональные базы данных и информационные справочные системы

6. Материально-техническая база, необходимая для осуществления образовательного процесса по дисциплине

## **1. Перечень планируемых результатов обучения по дисциплине, соотнесенных с установленными в образовательной программе индикаторами достижения компетенций**

По итогам освоения дисциплины обучающийся должен достичь следующих результатов обучения:

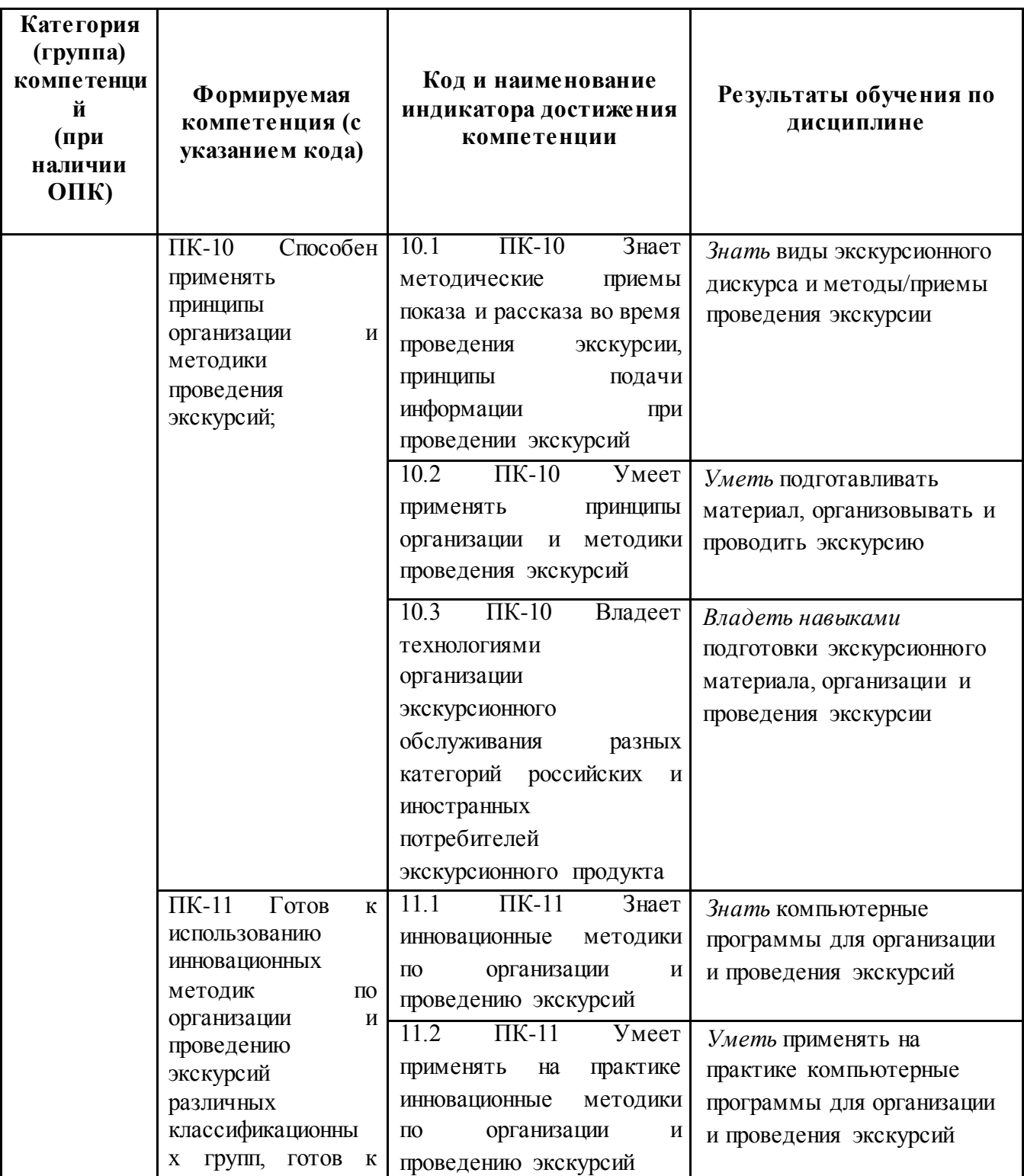

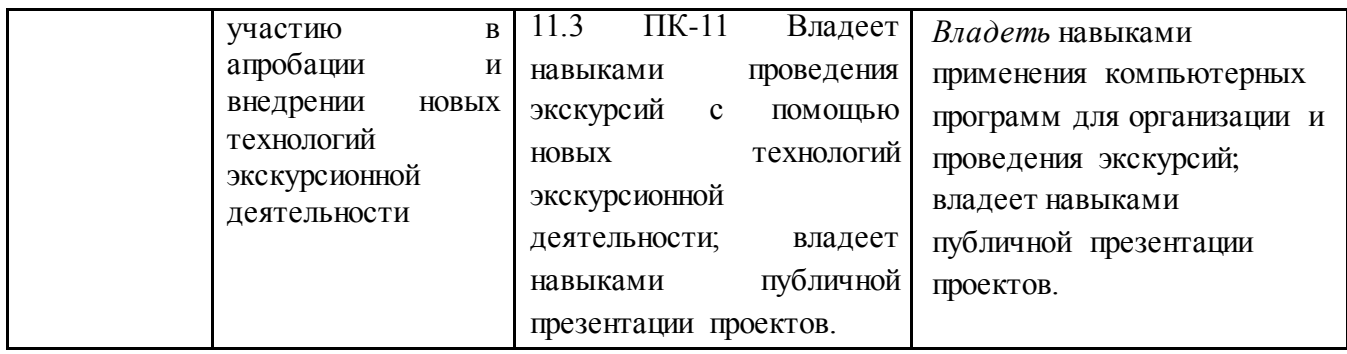

### **2. Цель и место дисциплины в структуре образовательной программы**

Дисциплина «Интерактивные экскурсионные практики на иностранном языке» относится к части, формируемой участниками образовательных отношений и изучается на 2 курсе в 3 семестре*.*

Целью изучения дисциплины «Интерактивные экскурсионные практики на иностранном языке» является получение теоретических знаний об особенностях экскурсионной практики, а также получение практического опыта разработки и проведения интерактивных экскурсии на иностранном языке (онлайн аудио-, видео-, мультимедиа- гидов на иностранном языке с применением современных компьютерных программ и приложений). Учебная дисциплина «Интерактивные экскурсионные практики на иностранном языке» формирует целостное представление о профессии экскурсовода, о методических приемах проведения экскурсий, современных технологиях, используемых в данной профессии.

Для освоения дисциплины необходимы компетенции, сформированные в рамках изучения следующих дисциплин: Практический курс основного языка, Основы межкультурной коммуникации, Углубленный курс основного иностранного языка . Изучение дисциплины необходимо для подготовки студентов к освоению следующих дисциплин: Иностранный язык в сфере деловой коммуникации, Практический курс основного языка, Углубленный курс основного иностранного языка, Иностранный язык в профессиональной коммуникации, Культура, история и экономика стран изучаемого языка, Специальное страноведение

# **3. Содержание рабочей программы (объем дисциплины, типы и виды учебных занятий, учебно-методическое обеспечение самостоятельной работы обучающихся)**

Содержание рабочей программы представлено в Приложении № 1.

## **4. Фонд оценочных средств по дисциплине**

# **4.1. Перечень компетенций и индикаторов достижения компетенций с указанием соотнесенных с ними запланированных результатов обучения по дисциплине. Описание критериев и шкал оценивания результатов обучения по дисциплине.**

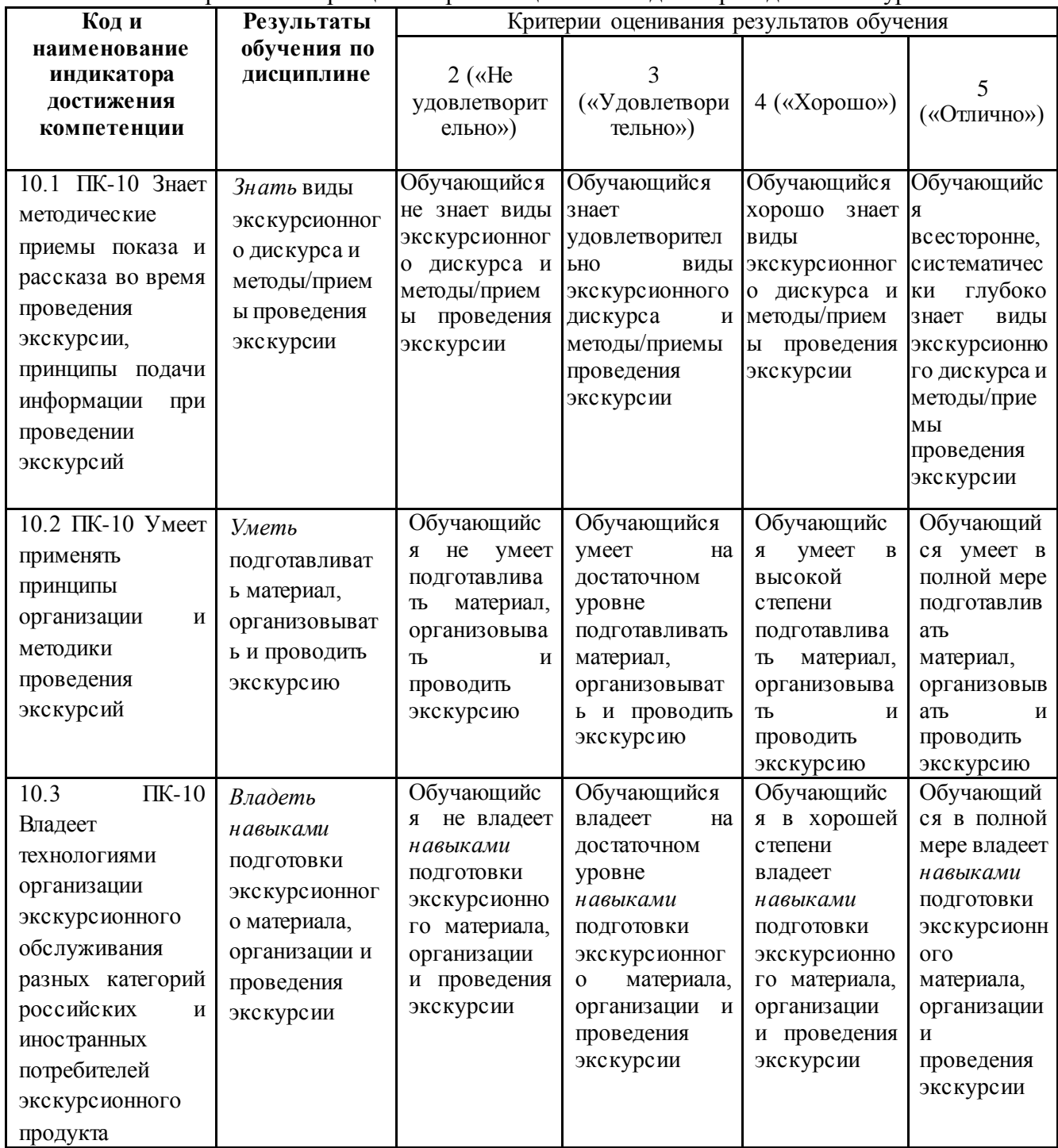

ПК-10 Способен применять принципы организации и методики проведения экскурсий

ПК-11 Готов к использованию инновационных методик по организации и проведению экскурсий различных классификационных групп, готов к участию в апробации и внедрении новых технологий экскурсионной деятельности

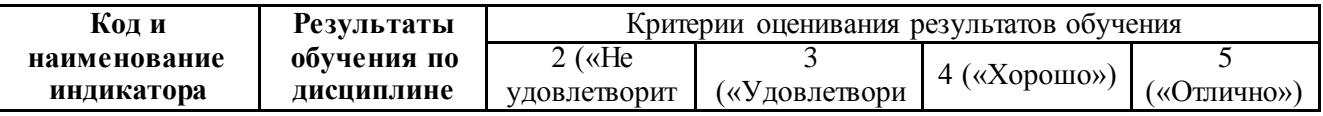

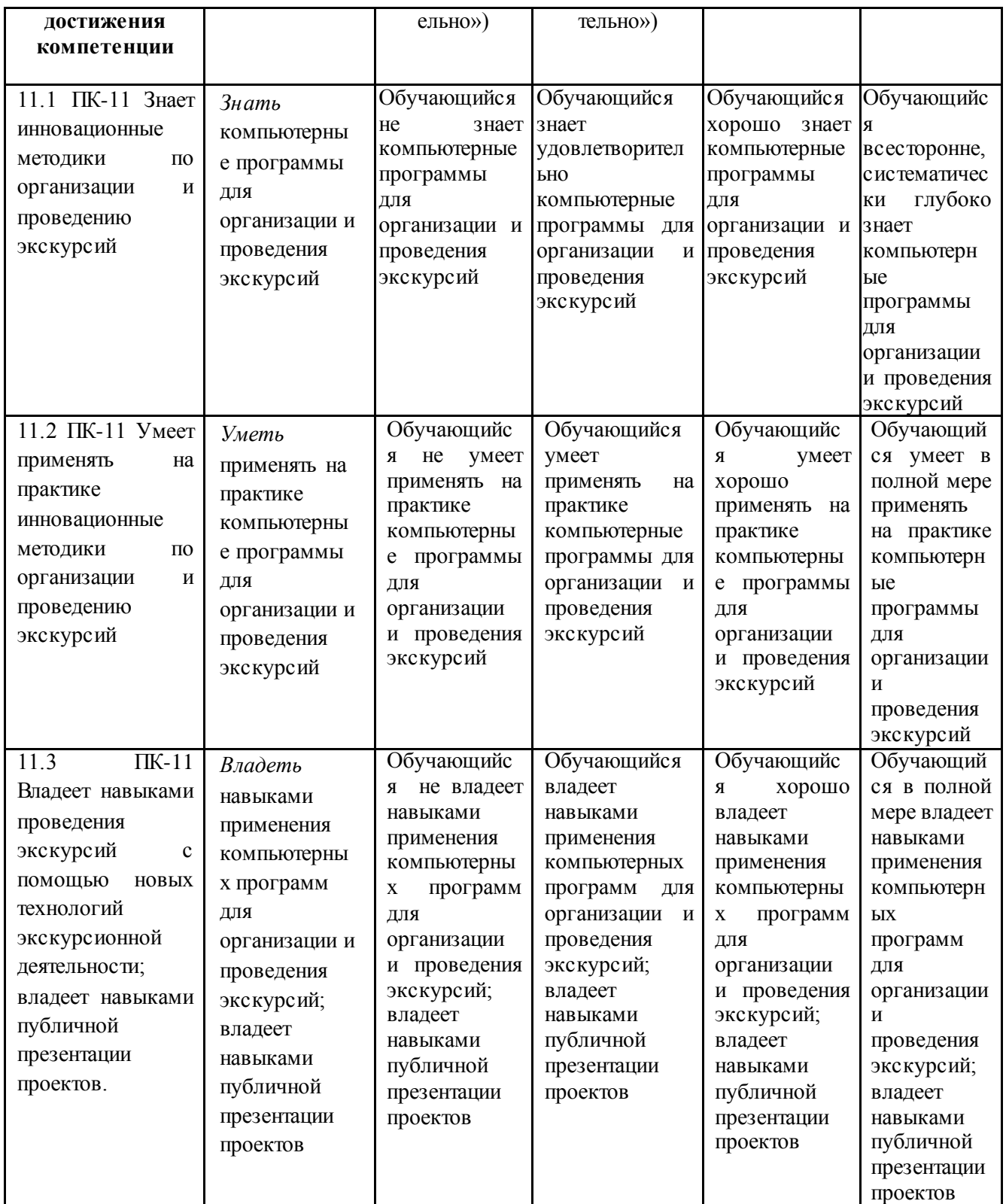

# **4.2. Типовые контрольные задания или иные материалы, необходимые для оценивания результатов обучения по дисциплине , соотнесенных с установленными в образовательной программе индикаторами достижения компетенций. Методические материалы, определяющие процедуры оценивания результатов обучения по дисциплине.**

ПК-10 Способен применять принципы организации и методики проведения экскурсий

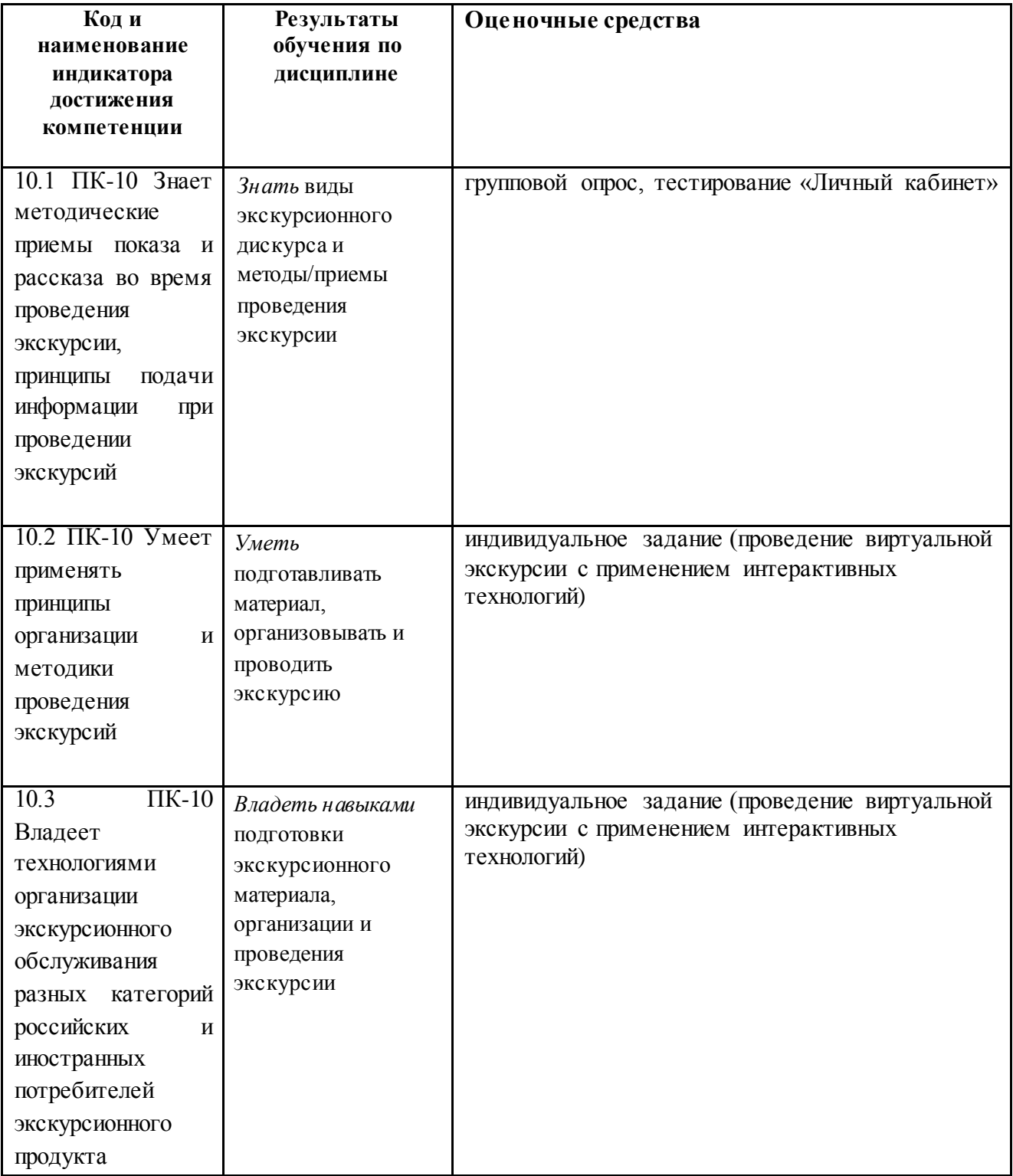

ПК-11 Готов к использованию инновационных методик по организации и проведению экскурсий различных классификационных групп, готов к участию в апробации и внедрении новых технологий экскурсионной деятельности

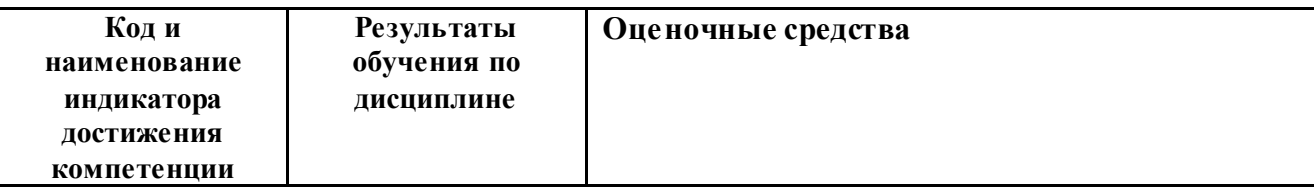

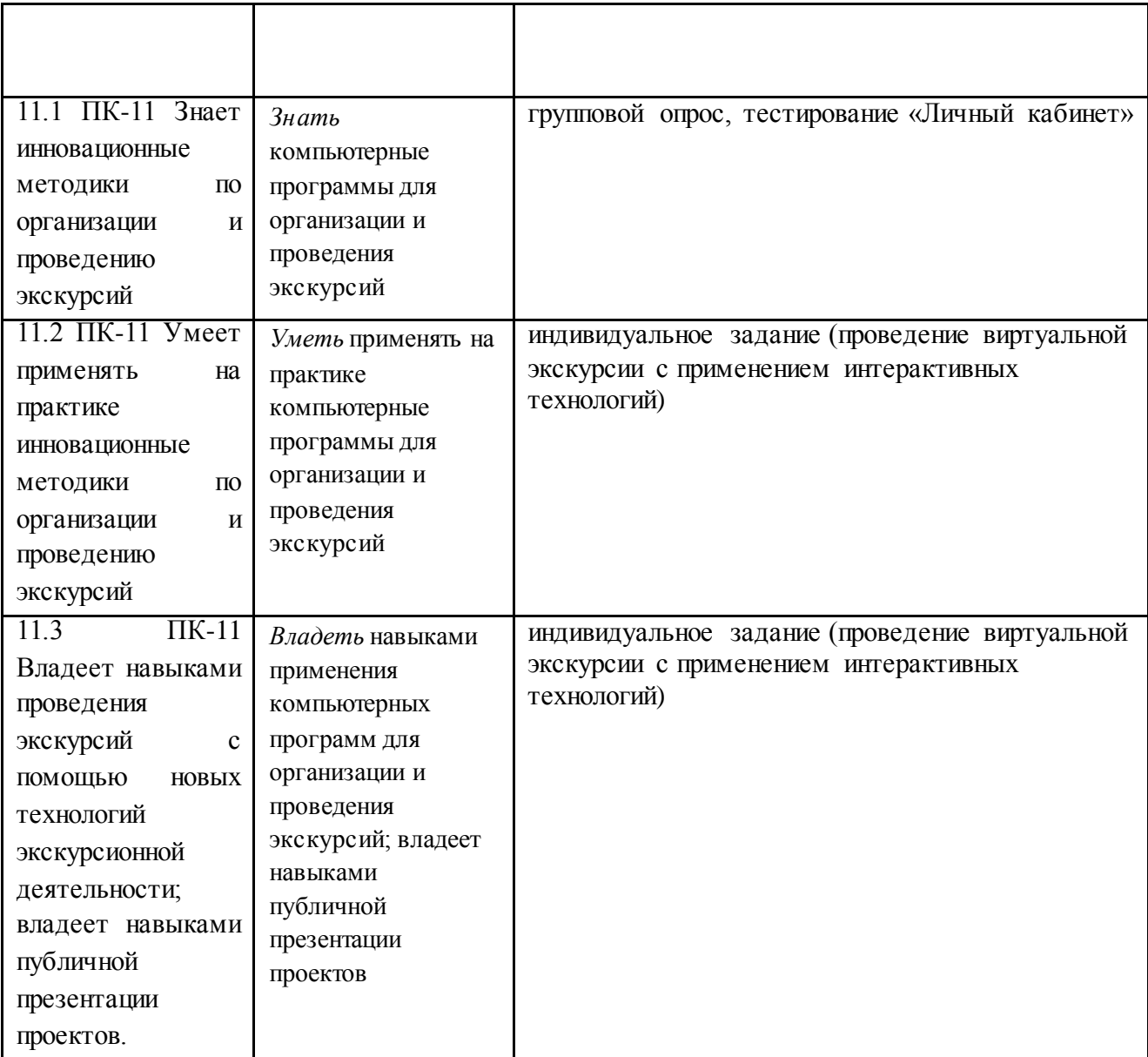

Критериями оценивания при *модульно-рейтинговой системе* являются баллы, которые выставляются преподавателем за виды деятельности (оценочные средства) по итогам изучения модулей (разделов дисциплины), перечисленных в рейтинг-плане дисциплины (текущий контроль – максимум 40 баллов; рубежный контроль – максимум 30 баллов, поощрительные баллы – максимум 10)

Шкала оценивания:

от 45 до 59 баллов – «удовлетворительно»;

от 60 до 79 баллов – «хорошо»;

от 80 баллов – «отлично».

#### **4.3 Рейтинг-план дисциплины**

Рейтинг-план дисциплины представлен в приложении 2.

#### **Экзаменационные билеты**

Экзаменационный билет состоит из двух заданий: теоретический вопрос и практическое задание

**Образец экзаменационного билета**

#### МИНОБРНАУКИ РОССИИ ФГБОУ ВО «БАШКИРСКИЙ ГОСУДАРСТВЕННЫЙ УНИВЕРСИТЕТ» ФАКУЛЬТЕТ РОМАНО-ГЕРМАНСКОЙ ФИЛОЛОГИИ «Иностранный язык в сфере деловой коммуникации» ЭКЗАМЕНАЦИОННЫЙ БИЛЕТ №1

**УТВЕРЖЛАЮ** И.О. зав. кафедрой английского языка и межкультурной коммуникации д.ф.н., проф. Самигуллина А.С. « $\rightarrow$  202 г.

1. Виды экскурсий

2. Проведите мини-экскурсию по представленному материалу:

**Tower Bridge** is a combined [bascule](https://en.wikipedia.org/wiki/Bascule_bridge) and [suspension bridge](https://en.wikipedia.org/wiki/Suspended-deck_suspension_bridge) in [London,](https://en.wikipedia.org/wiki/London) built between 1886 and 1894. The bridge crosses the [River Thames](https://en.wikipedia.org/wiki/River_Thames) close to the [Tower of London](https://en.wikipedia.org/wiki/Tower_of_London) and has become a worldfamous symbol of London. As a result, it is sometimes confused with [London Bridge,](https://en.wikipedia.org/wiki/London_Bridge) about 0.5 miles (0.80 km) upstream. Tower Bridge is one of five London bridges owned and maintained by the [Bridge House Estates,](https://en.wikipedia.org/wiki/Bridge_House_Estates) a charitable trust overseen by the [City of London Corporation.](https://en.wikipedia.org/wiki/City_of_London_Corporation) It is the only one of the trust's bridges not to connect the City of London directly to the [Southwark](https://en.wikipedia.org/wiki/Southwark) bank, as its northern landfall is in [Tower Hamlets.](https://en.wikipedia.org/wiki/London_Borough_of_Tower_Hamlets)

The bridge consists of two [bridge towers](https://en.wikipedia.org/wiki/Bridge_tower) tied together at the upper level by two horizontal walkways, designed to withstand the horizontal [tension](https://en.wikipedia.org/wiki/Tension_(physics)) forces imposed by the suspended sections of the bridge on the landward sides of the towers. The vertical components of the forces in the suspended sections and the vertical reactions of the two walkways are carried by the two robust towers. The bascule pivots and operating machinery are housed in the base of each tower.

The bridge deck is freely accessible to both vehicles and pedestrians, whereas the bridge's twin towers, high-level walkways and Victorian engine rooms form part of the Tower Bridge Exhibition, for which an admission charge is made. The nearest [London Underground](https://en.wikipedia.org/wiki/London_Underground) tube stations are [Tower](https://en.wikipedia.org/wiki/Tower_Hill_tube_station)  [Hill](https://en.wikipedia.org/wiki/Tower_Hill_tube_station) on the [Circle](https://en.wikipedia.org/wiki/Circle_line_(London_Underground)) and [District lines,](https://en.wikipedia.org/wiki/District_line) [London Bridge](https://en.wikipedia.org/wiki/London_Bridge_station) on the [Jubilee](https://en.wikipedia.org/wiki/Jubilee_line) and [Northern](https://en.wikipedia.org/wiki/Northern_line) lines and [Bermondsey](https://en.wikipedia.org/wiki/Bermondsey_tube_station) on the Jubilee line, and the nearest [Docklands Light Railway station](https://en.wikipedia.org/wiki/List_of_Docklands_Light_Railway_stations) is [Tower](https://en.wikipedia.org/wiki/Tower_Gateway_DLR_station)  [Gateway.](https://en.wikipedia.org/wiki/Tower_Gateway_DLR_station) The nearest [National Rail](https://en.wikipedia.org/wiki/National_Rail) stations are at [Fenchurch Street](https://en.wikipedia.org/wiki/Fenchurch_Street_railway_station) and [London Bridge.](https://en.wikipedia.org/wiki/London_Bridge_station)

## **Inception**

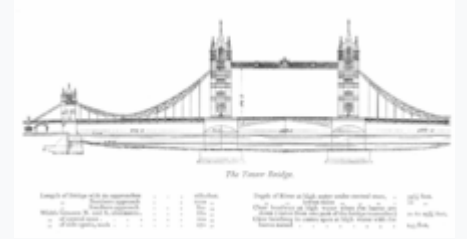

In the late 19th century, increased commercial development in the [East End of London](https://en.wikipedia.org/wiki/East_End_of_London) led to demand for a new river crossing downstream of [London Bridge.](https://en.wikipedia.org/wiki/London_Bridge) A traditional fixed bridge at street level could not be built because it would cut off access by [sailing ships](https://en.wikipedia.org/wiki/Sailing_ships) to the port facilities in the [Pool of London,](https://en.wikipedia.org/wiki/Pool_of_London) between London Bridge and the Tower of London.

A *Special Bridge or Subway Committee* was formed in 1877, chaired by Sir Albert Joseph Altman, to find a solution. More than fifty designs were submitted, including one from civil engineer Sir [Joseph Bazalgette,](https://en.wikipedia.org/wiki/Joseph_Bazalgette) which was rejected because of a lack of sufficient headroom. A design was not approved until 1884, when it was decided to build a [bascule bridge.](https://en.wikipedia.org/wiki/Bascule_bridge) Sir [John Wolfe Barry](https://en.wikipedia.org/wiki/John_Wolfe_Barry) was appointed engineer and Sir [Horace Jones](https://en.wikipedia.org/wiki/Horace_Jones_(architect)) the architect (who was also one of the judges). An Act of Parliament was passed in 1885 authorising the bridge's construction. It specified the opening span must give a clear width of 200 feet (61 m) and a headroom of 135 feet (41 m), and construction had to be in a [Gothic style.](https://en.wikipedia.org/wiki/Gothic_architecture)

Barry designed a bridge with two [bridge towers](https://en.wikipedia.org/wiki/Bridge_tower) built on piers. The central [span](https://en.wikipedia.org/wiki/Span_(architecture)) was split into two equal bascules or leaves, which could be raised to allow river traffic to pass. The two side-spans were suspension bridges, with rods anchored both at the abutments and through rods contained in the bridge's upper walkways.

### **Construction**

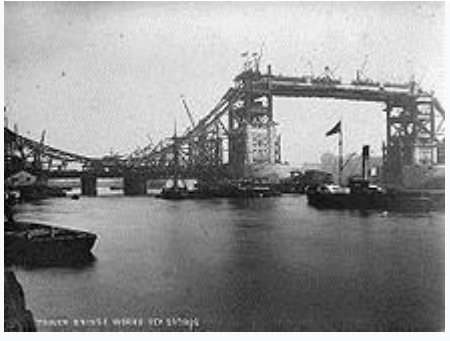

Tower Bridge under construction, 1892

Construction started in 1886 and took eight years with five major contractors – [Sir John](https://en.wikipedia.org/wiki/John_Jackson_(UK_politician))  [Jackson](https://en.wikipedia.org/wiki/John_Jackson_(UK_politician)) (foundations), [Baron Armstrong](https://en.wikipedia.org/wiki/William_Armstrong,_1st_Baron_Armstrong) (hydraulics), [William Webster,](https://en.wikipedia.org/wiki/William_Webster_(builder)) Sir [H.H. Bartlett,](https://en.wikipedia.org/wiki/Herbert_Bartlett) and [Sir](https://en.wikipedia.org/wiki/Sir_William_Arrol_%26_Co.)  [William Arrol & Co.–](https://en.wikipedia.org/wiki/Sir_William_Arrol_%26_Co.) and employed 432 construction workers. E W Crutwell was the resident engineer for the construction.<sup>[\[8\]](https://en.wikipedia.org/wiki/Tower_Bridge#cite_note-FOOTNOTETower_Bridge199447-8)</sup> The first stone was laid by [Albert, Prince of Wales.](https://en.wikipedia.org/wiki/Edward_VII)

Two massive piers, containing over 70,000 long tons (78,400 short tons; 71,123 t) of concrete, were sunk into the riverbed to support the construction. More than 11,000 long tons (12,320 short tons; 11,177 t) of steel were used in the framework for the towers and walkways, which were then clad in [Cornish](https://en.wikipedia.org/wiki/Cornwall) [granite](https://en.wikipedia.org/wiki/Granite) and [Portland stone,](https://en.wikipedia.org/wiki/Portland_stone) to protect the underlying steelwork.

Jones died in 1887 and George D. Stevenson took over the project. Stevenson replaced Jones's original brick façade with the more ornate [Victorian](https://en.wikipedia.org/wiki/Victorian_era) [Gothic](https://en.wikipedia.org/wiki/Gothic_Revival_architecture) style, which makes the bridge a distinctive landmark, and was intended to harmonise the bridge with the nearby [Tower of](https://en.wikipedia.org/wiki/Tower_of_London)  [London.](https://en.wikipedia.org/wiki/Tower_of_London) The total cost of construction was £1,184,000 (equivalent to £136 million in 2019).

# **Opening**

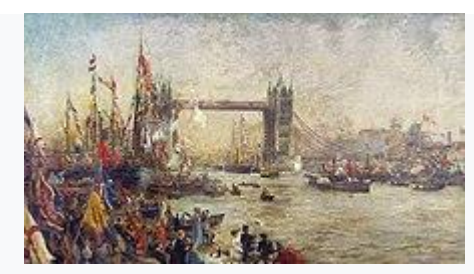

1895 painting of the opening of Tower Bridge, [William Lionel Wyllie](https://en.wikipedia.org/wiki/William_Lionel_Wyllie)

Tower Bridge was officially opened on 30 June 1894 by the Prince and [Princess of Wales.](https://en.wikipedia.org/wiki/Alexandra_of_Denmark) An [Act](https://en.wikipedia.org/wiki/Act_of_parliament)  [of parliament](https://en.wikipedia.org/wiki/Act_of_parliament) stipulated that a [tug boat](https://en.wikipedia.org/wiki/Tug_boat) should be on station to assist vessels in danger when crossing the bridge, a requirement that remained in place until the 1960s.

The bridge connected Iron Gate, on the north bank of the river, with Horselydown, Lane, on the south – now known as Tower Bridge Approach and [Tower Bridge Road](https://en.wikipedia.org/wiki/Tower_Bridge_Road), respectively. Until the bridge was opened, the [Tower Subway](https://en.wikipedia.org/wiki/Tower_Subway) – 400 m to the west – was the shortest way to cross the river from [Tower Hill](https://en.wikipedia.org/wiki/Tower_Hill) to [Tooley Street](https://en.wikipedia.org/wiki/Tooley_Street) in [Southwark.](https://en.wikipedia.org/wiki/Southwark) Opened in 1870, Tower Subway was among the world's earliest underground ("tube") railways, but it closed after just three months and was reopened as a pedestrian foot tunnel. Once Tower Bridge was open, the majority of foot traffic transferred to using the bridge, there is no toll to pay to use it. Having lost most of its income, the tunnel was closed in 1898.

The high-level open air walkways between the towers gained a reputation as a haunt for [prostitutes](https://en.wikipedia.org/wiki/Prostitution_in_the_United_Kingdom) and [pickpockets;](https://en.wikipedia.org/wiki/Pickpocketing) as they were only accessible by stairs they were seldom used by

regular pedestrians, and were closed in 1910. The walkway reopened in 1982 as part of the Tower Bridge Exhibition.

**[Structure](https://en.wikipedia.org/wiki/File:Tower_Bridge_at_Dawn.jpg)**

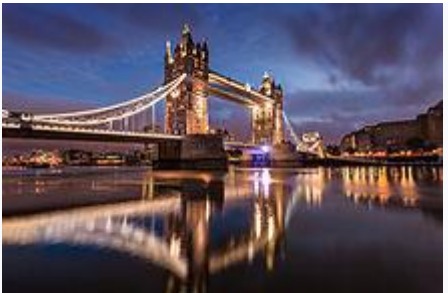

Tower Bridge at dawn

The bridge is 800 feet (240 m) in length with two towers each 213 feet (65 m) high, built on piers.[\[38\]](https://en.wikipedia.org/wiki/Tower_Bridge#cite_note-FOOTNOTECohen201450-38) The central span of 200 feet (61 m) between the towers is split into two equal bascules or leaves, which can be raised to an angle of 86 degrees to allow river traffic to pass. The bascules, weighing over 1,000 tons each, are counterbalanced to minimise the force required and allow raising in five minutes.

The two side-spans are suspension bridges, each 270 feet (82 m) long, with the suspension rods anchored both at the abutments and through rods contained within the bridge's upper walkways. The pedestrian walkways are 143 feet (44 m) above the river at high tide, and accessed by lifts.

One of the chimneys on the bridge, which can be mistaken for a lamp post, connects up to an old fireplace in a guardroom of the Tower of London. It is long-disused.

Exhibition

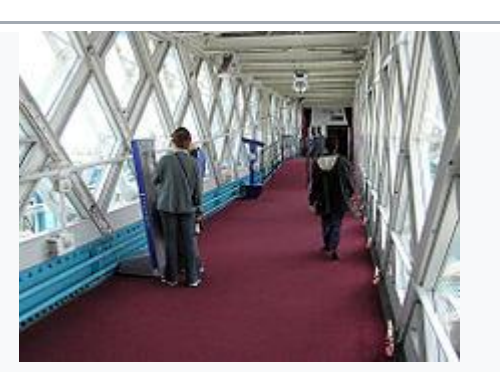

Interior of high-level [walkway](https://en.wikipedia.org/wiki/Walkway) (used as an exhibition space)

The Tower Bridge Exhibition is a display housed in the bridge's twin towers, the high-level walkways and the Victorian engine rooms. It uses films, photos and interactive displays to explain why and how Tower Bridge was built. Visitors can access the original [steam engines](https://en.wikipedia.org/wiki/Steam_engine) that once powered the bridge bascules, housed in a building close to the south end of the bridge.

The exhibition charges an admission fee. Entrance is from the west side of the bridge deck to the northern tower, from where visitors ascend to level 4 by lift before crossing the high-level walkways to the southern tower. In the towers and walkways is an exhibition on the history of the bridge. The walkways also provide views over the city, the [Tower of London](https://en.wikipedia.org/wiki/Tower_of_London) and the [Pool of](https://en.wikipedia.org/wiki/Pool_of_London)  [London,](https://en.wikipedia.org/wiki/Pool_of_London) and include a glass-floored section. From the south tower, visitors can visit the engine rooms, with the original steam engines, which are situated in a separate building beside the southern approach to the bridge.

## Incidents

On 10 August 1912 [Francis McClean](https://en.wikipedia.org/wiki/Francis_McClean) flew between the bascules and the high-level walkways in his [Short Brothers](https://en.wikipedia.org/wiki/Short_Brothers) S.33 floatplane.

On 3 August 1922, a 13-year-old boy fell off a slipway next to the south side of Tower Bridge. A man jumped into the Thames to save him, but both were pulled under a barge by [Butler's Wharf](https://en.wikipedia.org/wiki/Butler%27s_Wharf) and  $d$ rowned<sup>[\[66\]](https://en.wikipedia.org/wiki/Tower_Bridge#cite_note-66)</sup>

In December 1952, the bridge opened while a [number 78](https://en.wikipedia.org/wiki/London_Buses_route_78) double-decker bus was crossing from the south bank. At that time, the gateman would ring a warning bell and close the gates when the bridge was clear before the watchman ordered the raising of the bridge. The process failed while a relief watchman was on duty. The bus was near the edge of the south bascule when it started to rise; driver Albert Gunter made a split-second decision to accelerate, clearing a 3-foot (0.91 m) gap to drop 6 feet (1.8 m) onto the north bascule, which had not yet started to rise. There were no serious injuries. Gunter was given [£1](https://en.wikipedia.org/wiki/GBP)0 (equivalent to £290 in 2019) by the City Corporation to honour his act of bravery.

On 5 April 1968, a [Royal Air Force](https://en.wikipedia.org/wiki/Royal_Air_Force) [Hawker Hunter](https://en.wikipedia.org/wiki/Hawker_Hunter) FGA.9 jet fighter from [No. 1 Squadron](https://en.wikipedia.org/wiki/No._1_Squadron_RAF) made an [unauthorised flight](https://en.wikipedia.org/wiki/Hawker_Hunter_Tower_Bridge_incident) through Tower Bridge. Unimpressed that senior staff were not going to celebrate the RAF's 50th birthday with a [fly-past](https://en.wikipedia.org/wiki/Fly-past), the pilot flew at low altitude down the Thames without authorisation, past the Houses [of Parliament,](https://en.wikipedia.org/wiki/Houses_of_Parliament) and continued on towards the bridge. He flew beneath the walkway, at an estimated 300 miles per hour (480 km/h). He was placed under arrest upon landing, and discharged from the RAF on medical grounds without the chance to defend himself at a [court martial.](https://en.wikipedia.org/wiki/Court_martial) 

In the summer of 1973, a single-engined [Beagle Pup](https://en.wikipedia.org/wiki/Beagle_Pup) was twice flown under the pedestrian walkway of Tower Bridge by 29-year-old stockbroker's clerk Peter Martin. Martin, who was on bail following accusations of stockmarket fraud, then "buzzed" buildings in the city before flying north towards the [Lake District,](https://en.wikipedia.org/wiki/Lake_District) where he died when his aircraft crashed some two hours later.

In May 1997,<sup>[\[73\]](https://en.wikipedia.org/wiki/Tower_Bridge#cite_note-73)</sup> the [motorcade](https://en.wikipedia.org/wiki/Presidential_State_Car_(United_States)) of United States President [Bill Clinton](https://en.wikipedia.org/wiki/Bill_Clinton) was divided by the opening of the bridge. The [Thames sailing barge](https://en.wikipedia.org/wiki/Thames_sailing_barge) *Gladys*, on her way to a gathering at [St Katharine Docks,](https://en.wikipedia.org/wiki/St_Katharine_Docks) arrived on schedule and the bridge was opened for her. Returning from a Thames-side lunch at *Le Pont de la Tour* restaurant with UK Prime Minister [Tony Blair](https://en.wikipedia.org/wiki/Tony_Blair), President Clinton was less punctual and arrived just as the bridge was rising. The bridge opening split the motorcade in two, much to the consternation of security staff. A spokesman for Tower Bridge is quoted as saying: "We tried to contact the American Embassy, but they wouldn't answer the phone."

On 19 August 1999, Jef Smith, a [Freeman of the City of London,](https://en.wikipedia.org/wiki/Freeman_of_the_City_of_London) drove a flock of two sheep across the bridge. He was exercising a claimed ancient permission, granted as a right to Freemen, to make a point about the powers of older citizens and the way in which their rights were being eroded.

Before dawn on 31 October 2003, David Chick, a [Fathers 4 Justice](https://en.wikipedia.org/wiki/Fathers_4_Justice) campaigner, climbed a 100-foot (30 m) [tower crane](https://en.wikipedia.org/wiki/Tower_crane) near Tower Bridge at the start of a six-day protest dressed as [Spider-](https://en.wikipedia.org/wiki/Spider-Man)[Man.](https://en.wikipedia.org/wiki/Spider-Man)<sup>[\[76\]](https://en.wikipedia.org/wiki/Tower_Bridge#cite_note-76)</sup> Fearing for his safety, and that of motorists should he fall, police cordoned off the area, closing the bridge and surrounding roads and causing widespread traffic congestion across the City and east London. The [Metropolitan Police](https://en.wikipedia.org/wiki/Metropolitan_Police) were later criticised for maintaining the closure for five days when this was not strictly necessary in the eyes of some citizens.

On 11 May 2009, six people were trapped and injured after a lift fell 10 feet (3 m) inside the north tower.

## **Критерии оценки (в баллах):**

- **25-30 баллов** выставляется студенту, если студент дал полные, развернутые ответы на все теоретический вопрос билета, продемонстрировал знание функциональных возможностей, терминологии, основных элементов, умение применять теоретические знания при выполнении практических заданий. Студент без затруднений ответил на все дополнительные вопросы. Практическая часть работы выполнена полностью без неточностей и ошибок, мини-экскурсия представлена на профессиональном уровне, речь четкая, ясная, качественная презентация материала;

- **17-24 баллов** выставляется студенту, если студент раскрыл в основном теоретический вопрос, однако допущены неточности в определении основных понятий. При ответе на дополнительные вопросы допущены небольшие неточности. При выполнении практической части работы допущены несущественные ошибки;

**- 10-16 баллов** выставляется студенту, если при ответе на теоретический вопрос студентом допущено несколько существенных ошибок в толковании основных понятий. Логика и полнота ответа страдают заметными изъянами. Заметны пробелы в знании основных методов. Теоретические вопросы в целом изложены достаточно, но с пропусками материала. Имеются принципиальные ошибки в логике построения ответа на вопрос. Студент не выполнил практическое задание или при выполнении допущены грубые ошибки;

**- 0-10 баллов** выставляется студенту, если он отказался от ответа или не смог ответить на вопросы билета, ответ на теоретические вопросы свидетельствует о непонимании и крайне неполном знании основных понятий и методов. Обнаруживается отсутствие навыков применения теоретических знаний при выполнении практических заданий. Студент не смог ответить ни на один дополнительный вопрос. Не смог провести мини-экскурсию по представленному материалу.

Вопросы для группового опроса, тестирование и индивидуальное задание коррелируют с темами практических занятий.

# **Групповой опрос**

Вопросы для группового опроса и обсуждения:

### **По модулю 1. Основы экскурсоведения и особенности экскурсоводческой риторики**

- 1. Принципы, цели, задачи, формы и организационная структура методической работы в экскурсионном предприятии.
- 2. Сущность экскурсионной методики.
- 3. Предмет и виды экскурсионной методики.
- 4. Методы показа и рассказа в экскурсии.
- 5. Понятие и сущность экскурсионного рассказа. Основные требования к рассказу. Задачи рассказа на экскурсии.
- 6. Трансформация рассказа в зрительные образы. Особенности рассказа на экскурсии. Функции и признаки экскурсионного рассказа.
- 7. Использование в рассказе зрительных доказательств. Адресность рассказа. Конкретность рассказа.
- 8. Требования к качеству речи экскурсовода в экскурсионном рассказе.
- 9. Методические приемы рассказа: прием экскурсионной справки, прием описания, прием характеристики, прием объяснения, прием комментирования, прием репортажа, прием цитирования, прием вопросов – ответов, прием ссылки на очевидцев, прием заданий, прием новизны материала, прием литературного монтажа, прием соучастия, прием дискуссионной ситуации, прием сталкивания противоречивых версий, прием персонификации, прием проблемной ситуации, прием отступления, прием индукции, прием дедукции, климактерический прием, антиклимактерический прием.
- 10. Особые методические приемы, прием демонстрации наглядных пособий, иллюстрационный прием, комментирующий прием, прием контраста, прием с использованием технических средств наглядности.

# **По модулю 2. Интерактивные технологии для создания экскурсионных программ**

1. Экскурсионная методика создание мультимедиа-продукта.

- 2. Методики подготовки и проведения мультимедиа-экскурсий
- 3. Принципы, цели, задачи, формы и организационная структура экскурсионной программы
- 4. Программы для создания мультимедиа-экскурсий

#### **По модулю 3. Разработка экскурсионных мультимедиа-продуктов**

- 1. Современные информационные технологии в сфере туризма. Мультимедийные технологии (каталоги и справочники).
- 2. Подготовка контрольного текста мультимедиа-экскурсии. Составление индивидуального текста.
- 3. Создание мультимедиа-продукта (виртуальной экскурсии по выбранной тематике)
- 4. Организационные этапы проведения экскурсии: знакомство экскурсовода с группой, выход экскурсантов из автобуса, расстановка группы у объекта, передвижение экскурснтов от автобуса к объекту, от объекта к объекту, от объекта к автобусу, возвращение экскурсантов в автобус, место экскурсовода, регламент в экскурсии, техника проведения рассказа при движении автобуса, ответы на вопросы экскурсантов, паузы в экскурсии
- 5. Понятие «профессиональное мастерство экскурсовода». Практические умения и навыки экскурсовода. Требования к личным и профессиональным качествам: коммуникабельность, толерантность, высокая компетентность, эрудиция, отзывчивость, совершенное владение методическими приемами, основами ораторского искусства. Влияние темперамента экскурсовода на характер проводимой экскурсии. Значение внешнего облика экскурсовода. Пути повышения экскурсоводческого мастерства.
- 6. Речь экскурсовода и внеречевые средства общения: культура речи; стиль языка, языковые нормы (лексические, орфоэтические, грамматические); техника речи; дикция; темп и ритм речи; речевой этикет. Жесты, манеры и мимика экскурсовода. Принципы речевой стратегии в экскурсии. Особенности речевого поведения на разных этапах экскурсии.
- 7. Как подразделяются экскурсии по методу проведения?
- 8. Как делятся экскурсии по составу и количеству участников?
- 9. .Способы привлечения внимания в процессе ведения маршрута
- 10. Этапы подготовки маршрута.
- 11. .Создание типового текста, его особенности.

#### **Критерии оценки (в баллах)** для **группового устного и письменного опроса**:

- 10 баллов выставляется студенту, показавшему всесторонние, глубокие знания темы, свободное и правильное обоснование проблемных ситуаций;

- 5 балл выставляется студенту, показавшему не достаточно глубокие знания темы, не умеющему свободно и в полной мере аргументировано обосновать проблемную ситуацию;

- 0 баллов выставляется студенту, который не знает большей части основного содержания темы, допускает грубые ошибки в формулировках основных понятий и не способен решать типовые практические задачи или проблемные ситуации.

### **Электронное тестирование на платформе «Личный кабинет»**

1. Фонограмма, используемая для самостоятельного знакомства с экспозицией музея, выставки, местностью, а также устройство для её воспроизведения – это … .

- 1. Аудиогид
- 2. Видеогид
- 3. Индивидуальная экскурсия
- 2. Экскурсионные объекты классифицируются
	- 1. По степени сохранности
	- 2. По известности объектов
	- 3. По познавательной ценности
- 3. Контрольный текст экскурсии это
	- 1. Сведения, характеризующие экскурсионный объект
	- 2. Подобранный и выверенный по источникам материал, раскрывающий тему
	- 3. Рекомендации по проведению экскурсии
- 4. К особым методическим приемам относится
	- 1. Прием отступления
	- 2. Прием исследования
	- 3. Прием проблемной ситуации
- 5. Прием зрительной реконструкции
	- 1. Дает возможность экскурсантам наблюдать вид местности
	- 2. Широко используется при показе памятных мест, где проходили военные сражения
	- 3. Предусматривает переход от общего к частному

# 6. В соответствии с классификацией экскурсий по форме проведения одним из видов является

- 1. Экскурсия-консультация
- 2. Экскурсия в исторические музеи
- 3. Комплексная экскурсия
- 7. Композицией экскурсии называют
	- 1. Предмет показа и рассказа
	- 2. Замысел экскурсии
	- 3. Расположение, последовательность и соотношение подтем
- 8. Указательный жест используется с целью
	- 1. Дать представление о границах осматриваемого объекта
	- 2. Переключить внимание экскурсантов с одного объекта на другой
	- 3. Подчеркнуть особенности конструкции
- 9. Риторические вопросы в процессе экскурсии
	- 1. Задаются экскурсантами
	- 2. Служат для активизации внимания экскурсантов
	- 3. Не задаются
- 10. Словесно-образная наглядность − это:
	- 1. Примеры и факты
	- 2. Натуральные предметы
	- 3. Дополнительный иллюстративный материал
- 11. Экскурсионный метод − это
	- 1. Форма распространения знаний и воспитания
	- 2. Совокупность методических приемов, которые применяются на экскурсиях
	- 3. Выбор в наблюдаемых объектах самого важного и существенного
- 12. В литературной экскурсии преобладает
	- 1. Натурная наглядность
	- 2. Словесно-образная наглядность
	- 3. Изобразительная и словесно-образная наглядность
- 13. Цель паузы в экскурсии
	- 1. Знакомство экскурсовода с группой
	- 2. Дать кратковременный отдых экскурсантам
	- 3. Дать возможность экскурсоводу сообщить дополнительные сведения экскурсанту
- 14. Критерий точности речи это:
	- 1. Доходчивость и доступность речи для аудитории
- 2. Соответствие содержания речи мыслям экскурсовода
- 3. Логически оправданное использование языковых средств
- 15. В соответствии с классификацией экскурсий по содержанию выделяют
	- 1. Обзорные экскурсии
	- 2. Городские экскурсии
	- 3. Экскурсии-спектакли

# **Критерии оценки (в баллах)** для **электронного тестирования на платформе «Личный кабинет»**:

Баллы студенту начисляются в соответствии с количеством правильных ответов; максимальное количество баллов – 15.

- 15 баллов выставляется студенту, ответившему правильно на 80%-100% вопросов теста;
- 12 баллов выставляется студенту, ответившему правильно на 60%-79% вопросов теста;
- 8 баллов выставляется студенту, ответившему правильно на 40%-59% вопросов теста;
- 5 баллов выставляется студенту, ответившему правильно на 30%-39% вопросов теста;
- 0 баллов выставляется студенту, который не ответил на вопросы.

#### **Индивидуальное задание**

В рамках выполнения индивидуального задания предполагается реализация творческого проекта: создание интерактивного аудио- или мультимедиа-гида по выбранной студентом тематике.

Методические рекомендации по подготовке аудио- или мультимедиа-гида по выбранной студентом тематике. Необходимо выбрать платформу для создания интерактивного продукта, например, Thinglink или IziTravel. Возможно использование программы Microsoft PowerPoint. Определить тему экскурсии (согласовать с преподавателем), разработать программу экскурсии, представить продукт в виде пинипрезентации.

#### **Критерии оценки (в баллах) для индивидуального задания**:

- 15 баллов выставляется студенту, продемонстрировавшему самостоятельное, всестороннее, систематизированное, глубокое раскрытие темы, свободное владение материалом; продолжительность выступления: студент выдержал регламент (7-10 минут) Культура речи, ораторское мастерство; доклад сопровождается мультимедийной презентацией

- 10 баллов выставляется студенту, показавшему достаточно самостоятельное и глубокое понимание темы, но допускает некоторые неточности

- 5 баллов выставляется студенту, показавшему не достаточно самостоятельное и глубокое понимание темы, не умеющему свободно представить материал; продолжительность выступления: студент не выдержал регламент

- 0 баллов выставляется студенту, который не способен ясно, последовательно представить материал.

# **5. Учебно-методическое и информационное обеспечение дисциплины**

### **5.1. Перечень основной и дополнительной учебной литературы, необходимой для освоения дисциплины**

#### **Основная литература**:

1. Балюк, Н.А. Экскурсоведение : учебное пособие / Н.А. Балюк ; Тюменский государственный университет. – 2-е изд., перераб. и доп. – Тюмень : Тюменский государственный университет, 2018. – 236 с. : ил. – Режим доступа: по подписке. – URL: <https://biblioclub.ru/index.php?page=book&id=571879> – Библиогр. в кн. – ISBN 978-5-400-01457-4. – Текст : электронный.

## **Дополнительная литература:**

- 1. Инновации в экскурсионной работе: концепции, технологии, практика : в 2 частях / О.Е. Афанасьев, К.В. Агнаева, К.А. Лебедев и др. ; под ред. О.Е. Афанасьева ; Министерство науки и высшего образования Российской Федерации. – Москва ; Берлин : Директ-Медиа, 2021. – Ч. 1. – 593 с. : ил., табл. – Режим доступа: по подписке. – URL: <https://biblioclub.ru/index.php?page=book&id=600585> – ISBN 978-5- 4499-1485-9 (ч. 1). - ISBN 978-5-4499-1484-2. – DOI 10.23681/600585. – Текст : электронный.
- 2. Инновации в экскурсионной работе: концепции, технологии, практика : в 2 частях / О.Е. Афанасьев, К.В. Агнаева, К.А. Лебедев и др. ; под ред. О.Е. Афанасьева ; Министерство науки и высшего образования Российской Федерации. – Москва ; Берлин : Директ-Медиа, 2021. – Ч. 2. – 497 с. : ил., табл. – Режим доступа: по подписке. – URL: <https://biblioclub.ru/index.php?page=book&id=600589> – ISBN 978-5- 4499-1486-6 (ч. 2). - ISBN 978-5-4499-1484-2. – DOI 10.23681/600589. – Текст : электронный. Основы туризма [Электронный ресурс]: учебник / под ред. Е.Л. Писаревского. — М.: Федеральное агентство по туризму, 2014. — Электрон. версия печ. публикации. — <U[RL:https://elib.bashedu.ru/dl/read/Pisarevskij\\_Osnovy](https://elib.bashedu.ru/dl/read/Pisarevskij_Osnovy%20turizma_u_2014.pdf)  turizma u 2014.pdf>.
- 3. Долженко, Г.П. Экскурсионное дело в высших учебных заведениях: история и методика обучения / Г.П. Долженко ; Южный федеральный университет. – Ростов-на-Дону : Южный федеральный университет, 2011. – 134 с. – Режим доступа: по подписке. – URL: <https://biblioclub.ru/index.php?page=book&id=241052> – ISBN 978-5- 9275-0802-0. – Текст : электронный.
- 4. Хайретдинова, Н.Э. Организация экскурсионных услуг в индустрии гостеприимства : учебное пособие / Н.Э. Хайретдинова ; Уфимский государственный университет экономики и сервиса. – Уфа : Уфимский государственный университет экономики и сервиса, 2015. – 176 с. : ил., табл., схем. – Режим доступа: по подписке. – URL: <https://biblioclub.ru/index.php?page=book&id=445128> – Библиогр. в кн. – ISBN 978-5-88469-739-3. – Текст : электронный.
- 5. Плеханова, Т.Ф. Дискурс-анализ текста: пособие для студентов вузов / Т.Ф. Плеханова. − Минск: ТетраСистемс, 2011. − 369 с. − ISBN 978-985-536-114-6; То же [Электронный ресурс]. − URL: http://biblioclub.ru/index.php?page=book&id=78571.

## **5.2. Перечень ресурсов информационно-телекоммуникационной сети «Интернет» и программного обеспечения, необходимых для освоения дисциплины, включая профессиональные базы данных и информационные справочные системы**

- 1) Создание аудиогидов Izitravel https://izi.travel/ru
- 2) Создание мультимедиа-гидов<https://www.thinglink.com/upgrade>
- 3) Ресурсы Электронно-библиотечной системы "Университетская библиотека online". http://www.biblioclub.ru.
- 4) Экскурсоводческое мастерств[о https://tourlib.net/books\\_tourism/ekskurs33.htm](https://tourlib.net/books_tourism/ekskurs33.htm)
- 5) Мастерство экскурсовода <https://excursovod-ru.livejournal.com/91292.html>
- 6) Windows 8 Russian. Windows Professional 8 Russian Upgrade;
- 7) Microsoft Office Standard 2013 Russian.

# **6.Материально-техническая база, необходимая для осуществления**

# **образовательного процесса по дисциплине**

Компьютерный класс, мультимедийный проектор, экран, доска, оргтехника, аудиоаппаратура (в стандартной комплектации для лекционных занятий и самостоятельной работы студентов); доступ к сети Интернет (во время самостоятельной подготовки и на лекционных занятиях).

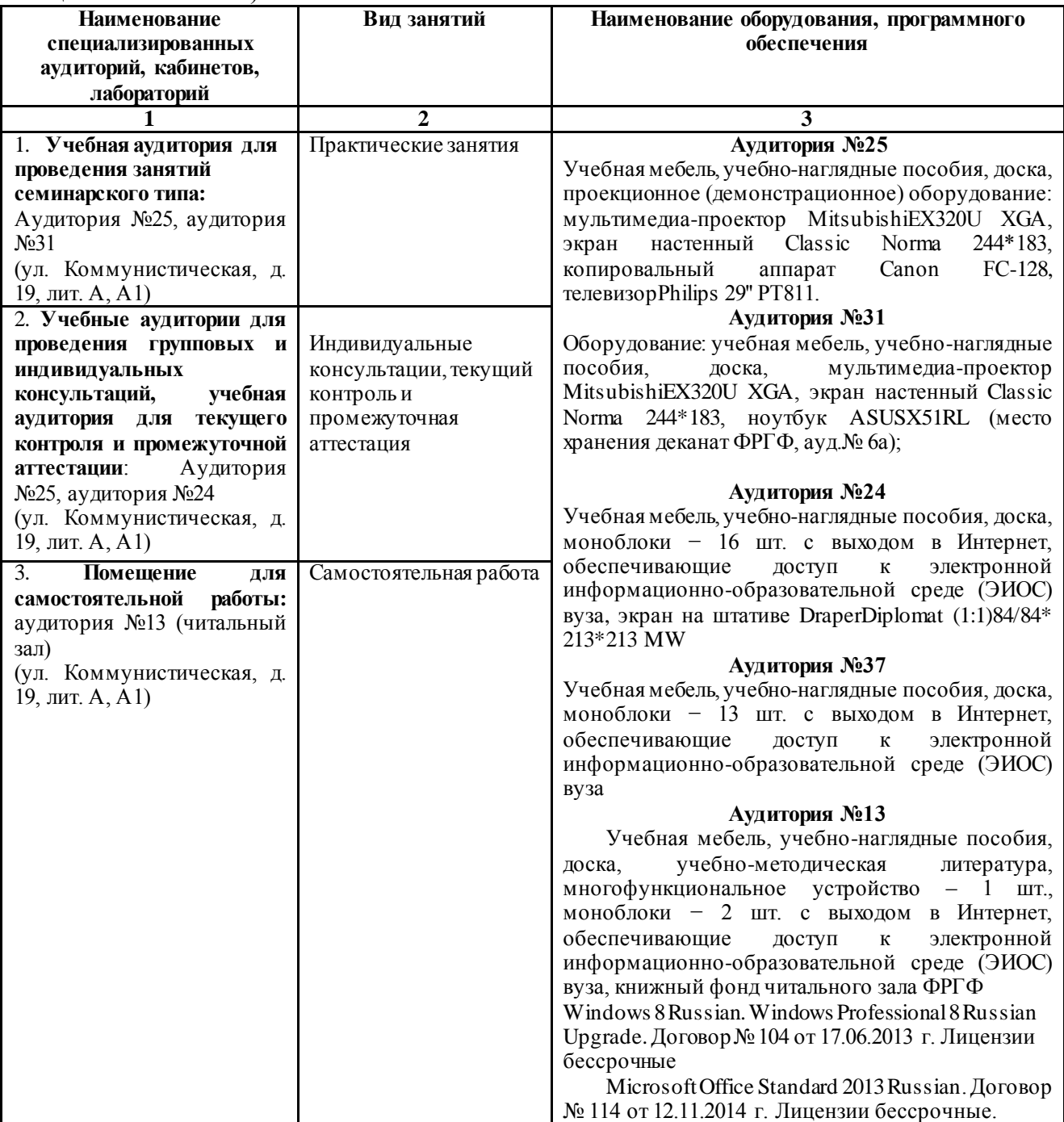

# ФГБОУ ВО «БАШКИРСКИЙ ГОСУДАРСТВЕННЫЙ УНИВЕРСИТЕТ» ФАКУЛЬТЕТ РОМАНО-ГЕРМАНСКОЙ ФИЛОЛОГИИ

# **СОДЕРЖАНИЕ РАБОЧЕЙ ПРОГРАММЫ**

# дисциплины «Интерактивные экскурсионные практики на иностранном языке » на 3 семестр

Форма обучения: очная

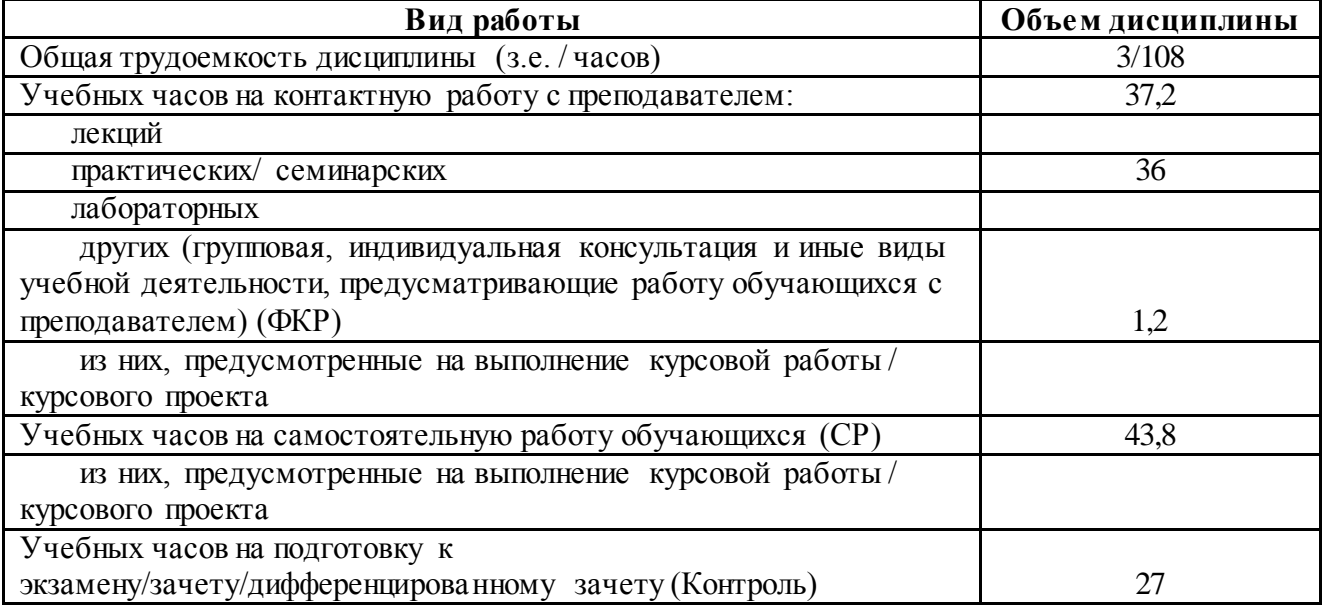

Форма(ы) контроля: экзамен $\frac{1}{2}$  семестр

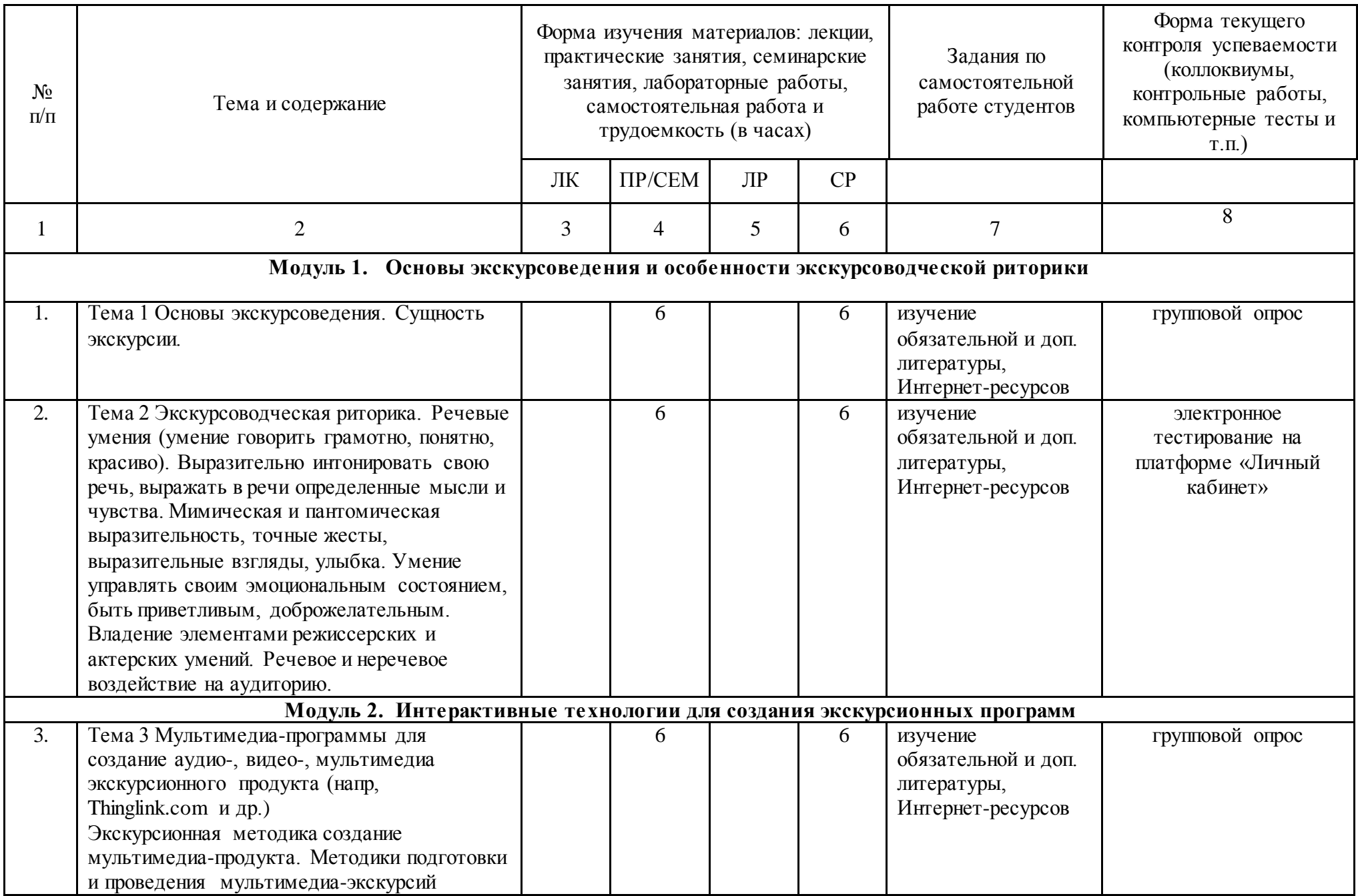

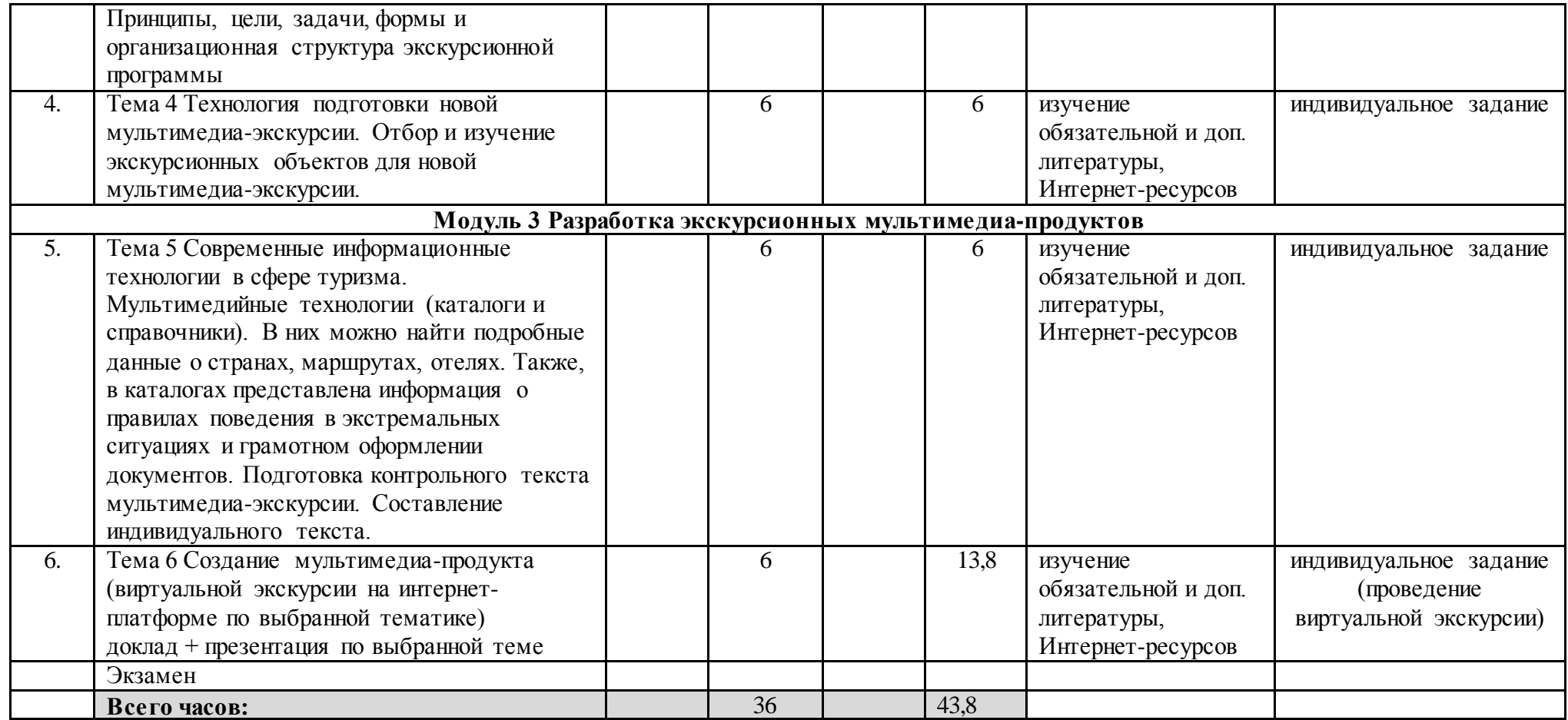

# Рейтинг-план дисциплины

\_\_\_\_\_\_\_\_\_\_\_\_\_\_\_ *Интерактивные экскурсионные практики на иностранном языке*\_\_\_\_\_

#### специальность \_\_\_\_\_<u>Английский язык и литература, китайский язык</u>

 $\text{kypc}$  \_\_2\_\_\_\_, семестр \_\_3\_\_

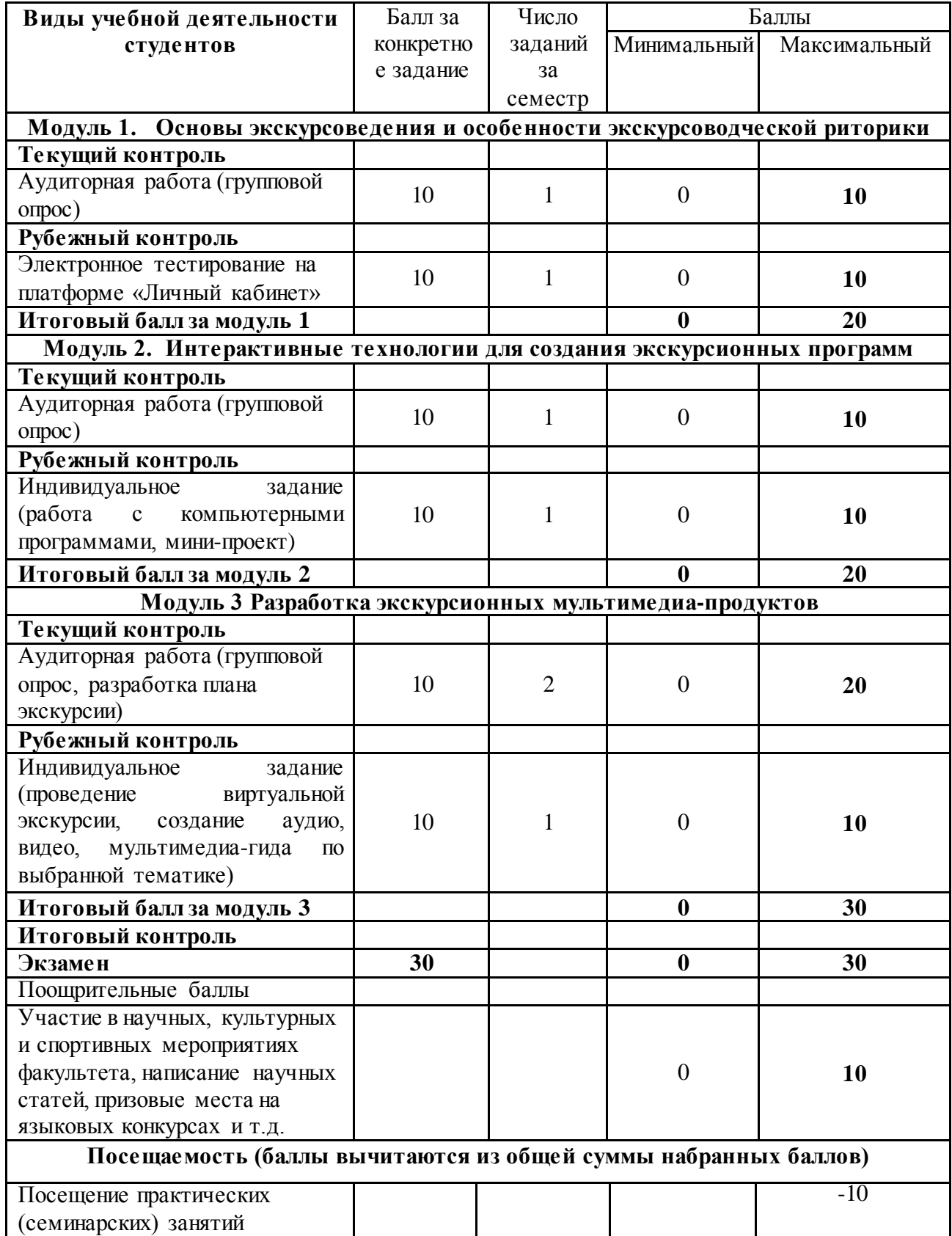